**www.PosterPresentations.com**

- NET-VISA is a network processing software. In other words, it takes raw detections (created from the waveforms by station processing software) as input and outputs a bulletin of events.
- Events are created based on a generative probabilistic model, which is trained on historical data. There is no explicit "event definition criteria". Any event is considered valid if the probability of the event's occurrence is greater than the probability of its non-occurrence.
- The NET-VISA model supports all three waveform technologies used by CTBTO -- seismic, hydro-acoustic and infrasound. The main features of the model are as follows:
	- The model can be decomposed into sub-model that can be individually inspected and visualized.
	- There is a sub-model for detections and mis-detections.
	- There is a sub-model for false detections at each station to account for local clutter and noise.
	- There is a sub-model for coda detections.
- Inference in NET-VISA is performed by a series of "moves" or iterative transformation to the initial, empty bulletin. The following is a list of all the moves:
	- The birth move proposes new events by back-projecting individual detections using their azimuths and slowness (to get a distance estimate). In infrasound, all possible distance values are used.
	- Reassociate move associates detections to events based on the model likelihood that the event generated the detection.
	- Relocate move finds the best location for an event based on the currently associated set of detections.
	- Death move kills an event that is more likely to have not occurred based on the prior probability of occurrence as well as the likelihood of the associated detections and all misdetections.

America, volume 103(2A), pages 709-729, http://dx.doi.org/10.1785/0120120107 Arora, N. S., S. Russell, and E. Sudderth, 2013, **NET-VISA: Network Processing Vertically Integrated Seismic Analysis**, Bulletin of the Seismological Society of

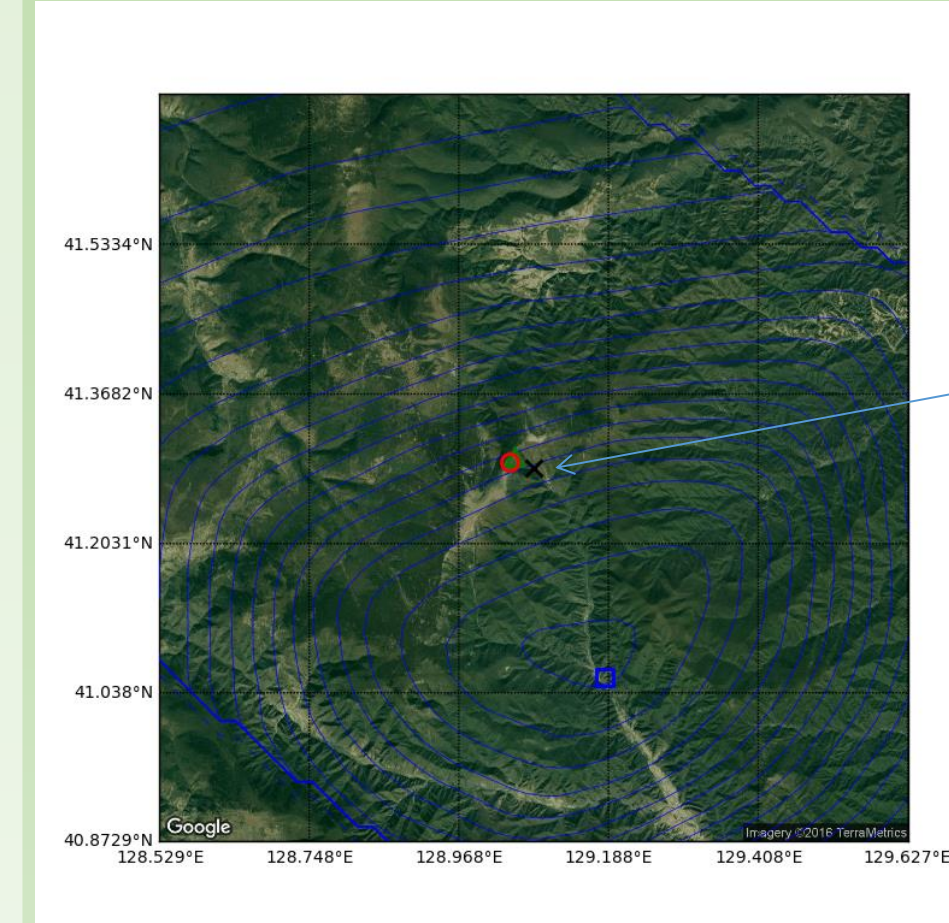

• Our analysis of the location errors from the existing version (2.2.44) of NET-VISA indicated that the birth move was very coarse and was proposing events 20-30 km away from the optimal location.

- Analysis also showed that unless we move in small step sizes such as 1 km we couldn't improve many of the events. Other events needed larger step sizes to improve.
- Our solution involved multiple steps sizes from 100km to 100m, and iteratively reducing the step size if we found a better event location.
- Various optimizations were done in order to not impact the running time.
- The new version 2.2.47 has all of the location plus runtime improvements. This is about 15% slower but it searches for events at a scale that is 10x finer than the previous version.

- 10% reduction in location errors on average compared to LEB on 2013 data.
	- NET-VISA v 2.2.44 average error 151 km s.d. 273 km
	- NET-VISA v 2.2.46 average error 133 km s.d. 272 km
	- Overlap is the fraction of reference events that are in the test

- Location prior is a mixture of a uniform prior and a depthdependent location prior learned from 10 years of ISC data. Pure infrasound and hydroacoustic event priors are completely uniform.
- Seismic detection probability is a station-dependent probability which depends on the event magnitude, depth, and distance from the station. This is modeled as a logistic regression with additional derived features.
- Detection time, azimuth, and slowness are modeled as Laplace distributions.

Location Density Depth 0 - 20

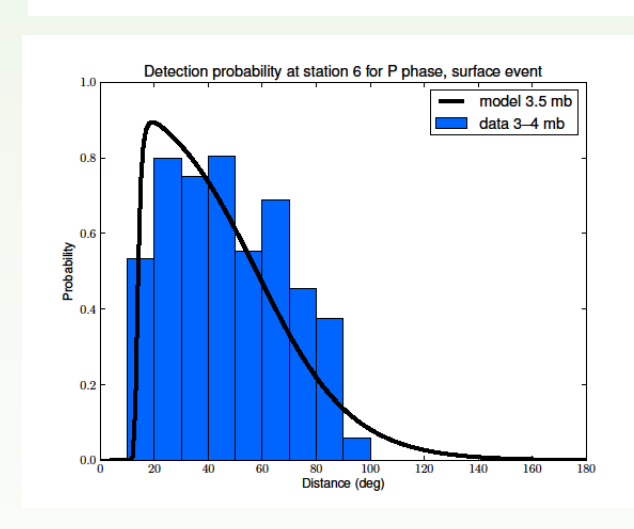

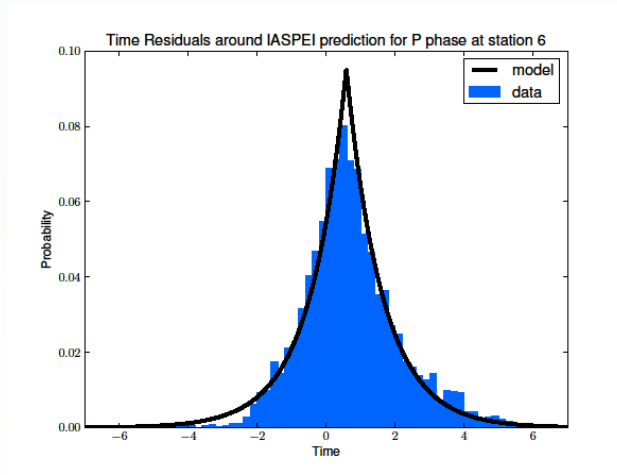

### **BACKGROUND**

Please refer to the following for full details:

### **NET-VISA Model**

### **DPRK 5**

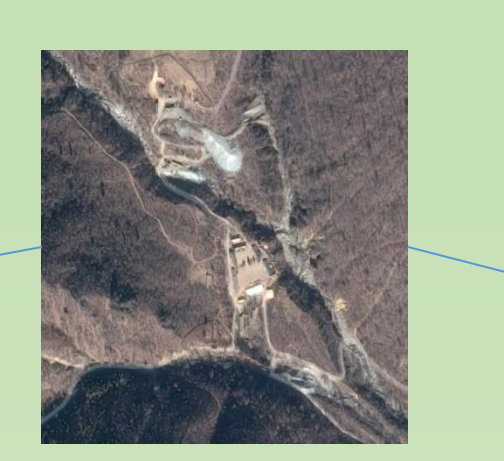

**DPRK 3**

### **Improvements to Location**

### **Results**

- SEL3(GA) average error 229 km s.d. 458 km
- 
- 
- In the following we describe overlap and inconsistency where,
	- bulletin
	-

• Inconsistency is the fraction of prediction events in the test bulletin that are not present in the reference bulletin.

### **Disclaimer**

The views expressed on this poster are those of the authors, and do not necessarily reflect the views of the CTBTO Preparatory Commission.

The contact email for the first author is nimar.arora@gmail.com.

## Nimar S. Arora and Stuart Russell

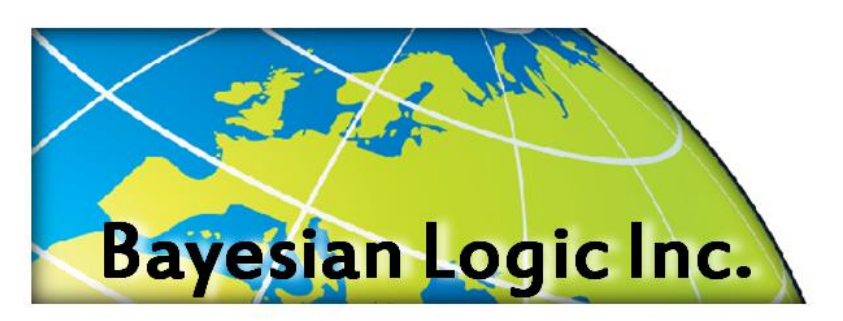

# **Fine-Scale Event Location and Error Analysis in NET-VISA (S31A-2710)**

### **Acknowledgements**

We gratefully acknowledge the support and feedback provided by various IDC personnel (both current and former) that has helped guide our research. Additionally, we would like to thank Dr. Lassina Zerbo (Executive Secretary of the CTBTO) for his enthusiastic encouragement of our work.

Nuclear Testing Base Camp

Bayesian Logic, Inc. and University of California, Berkeley.

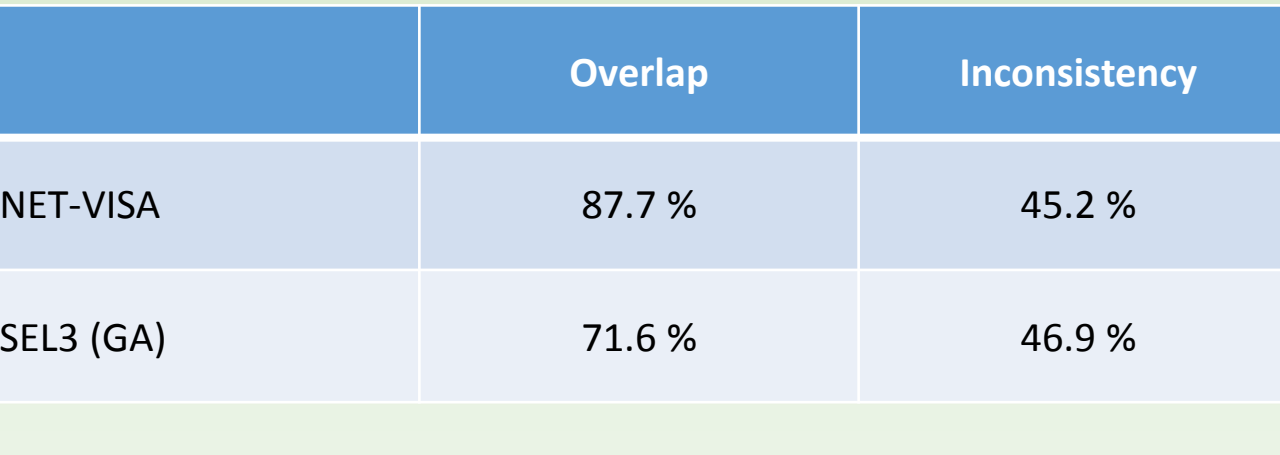

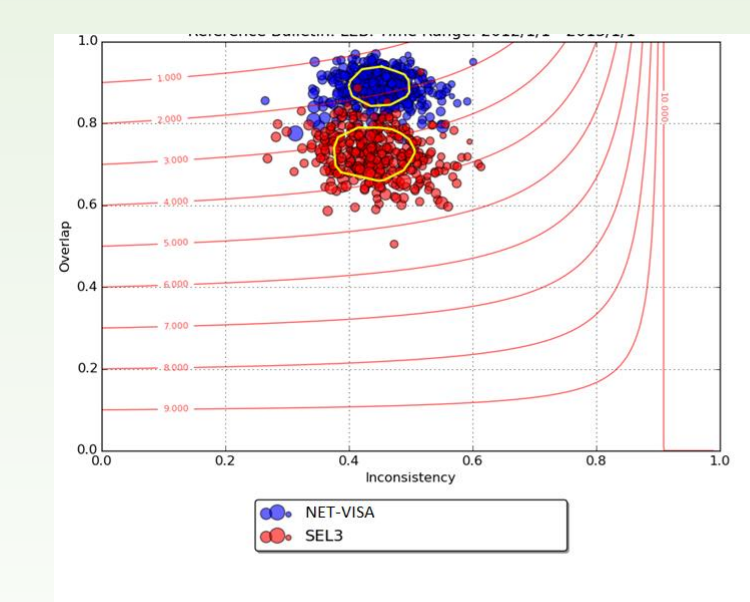

### **DPRK 4**

Tunnel Entrance

BEFORE AFTER

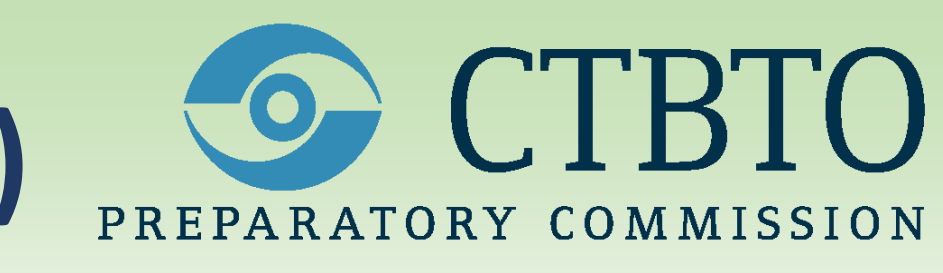

BEFORE

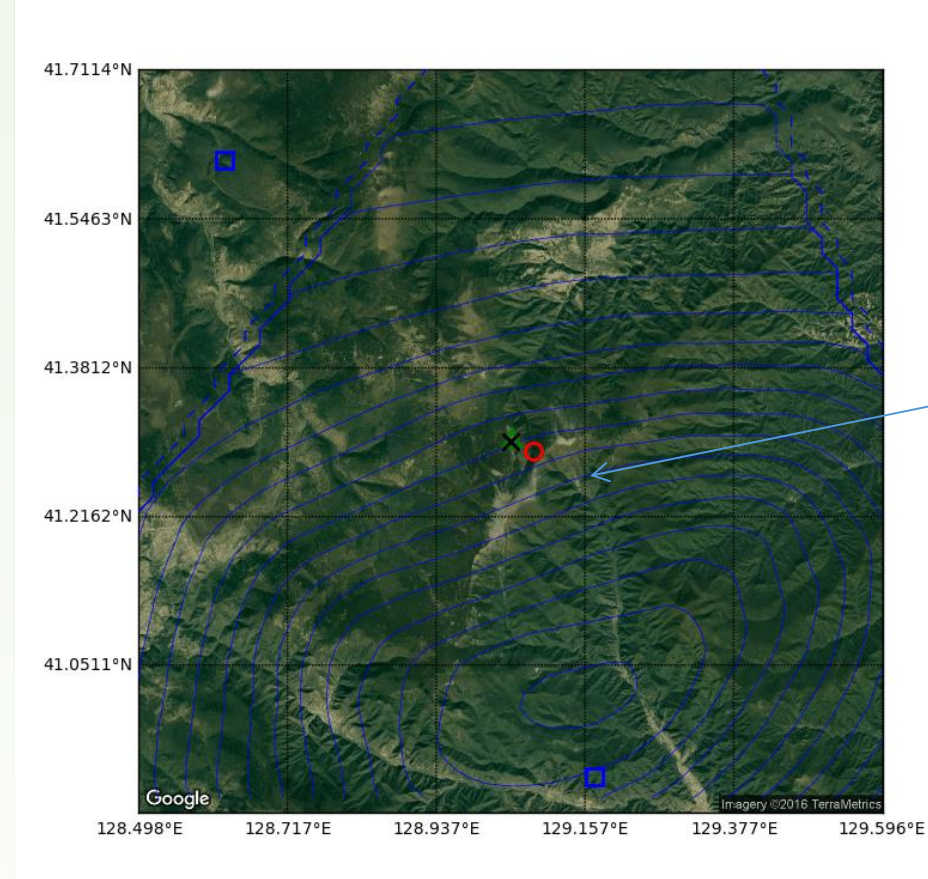

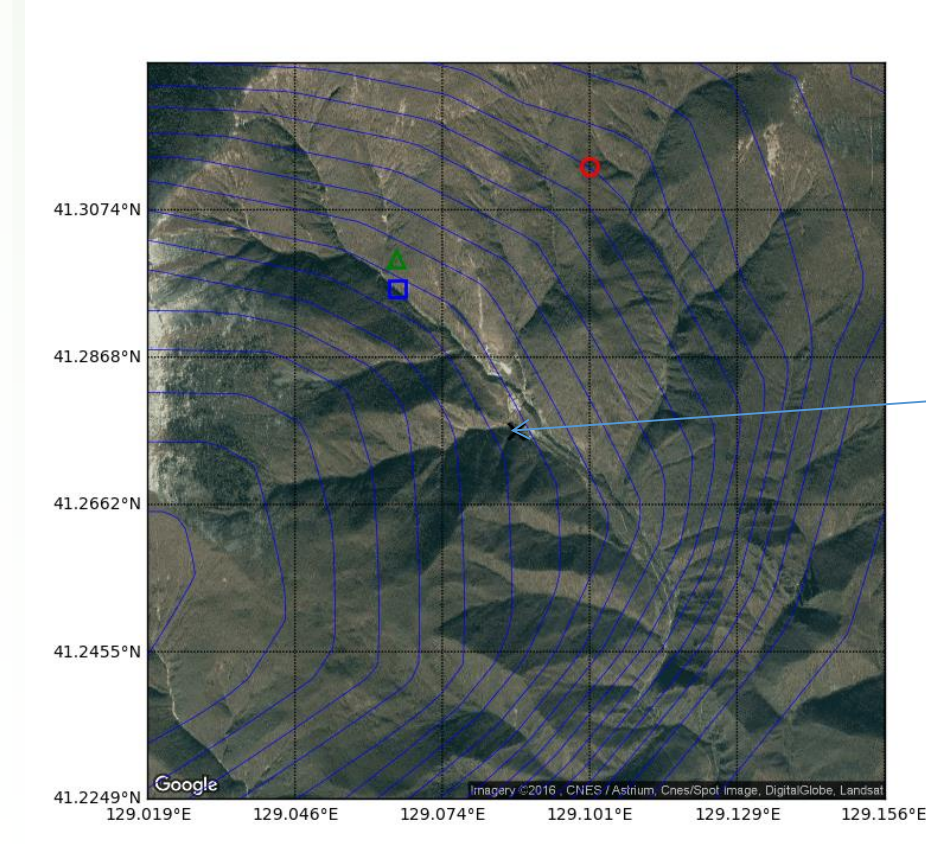

AFTER

Green Triangle – LEB location Red Circle – SEL3 location Blue Square – NET-VISA location Blue contours – NET-VISA posterior Black X – USGS location

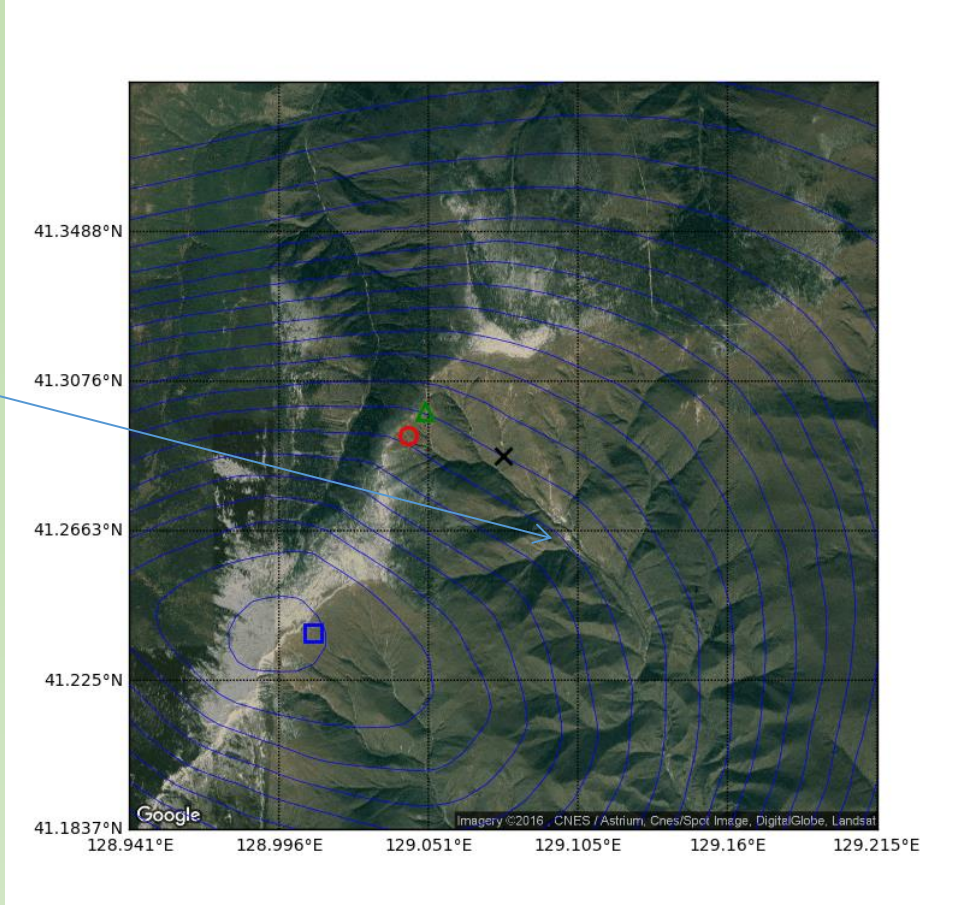

BEFORE AFTER

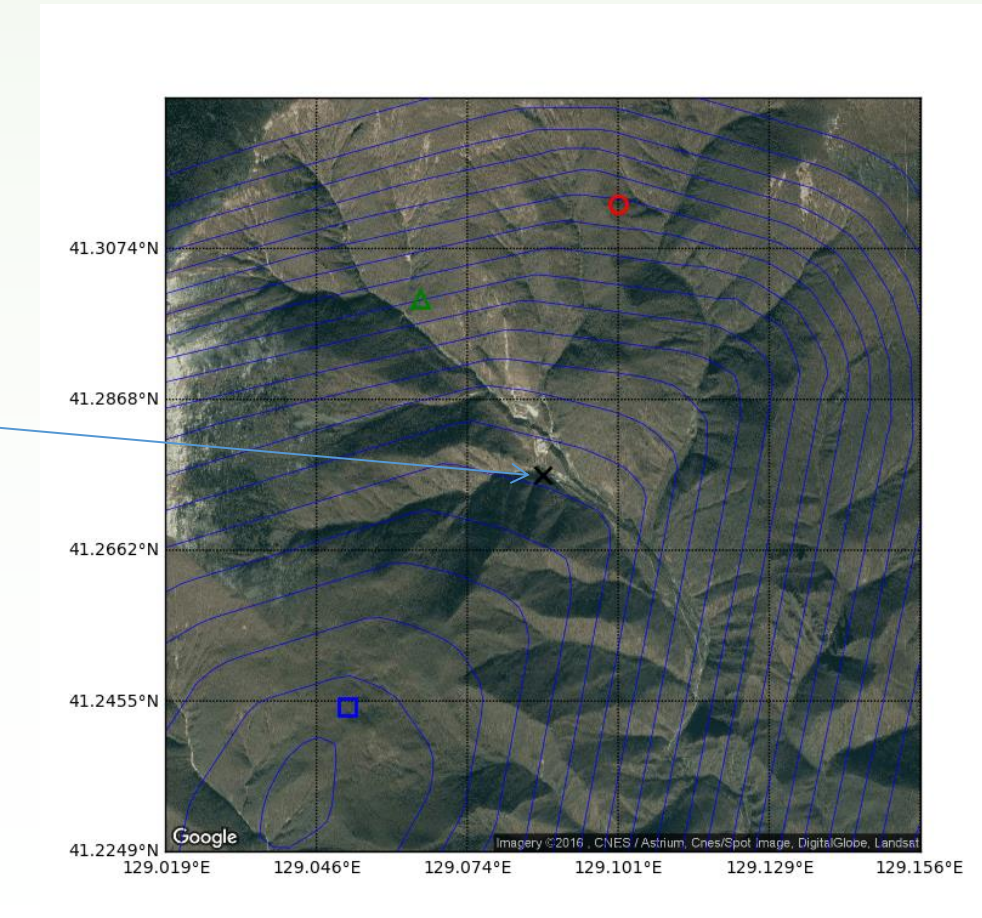

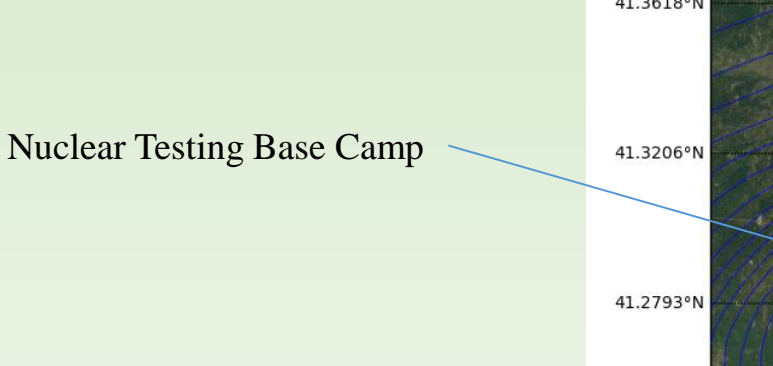

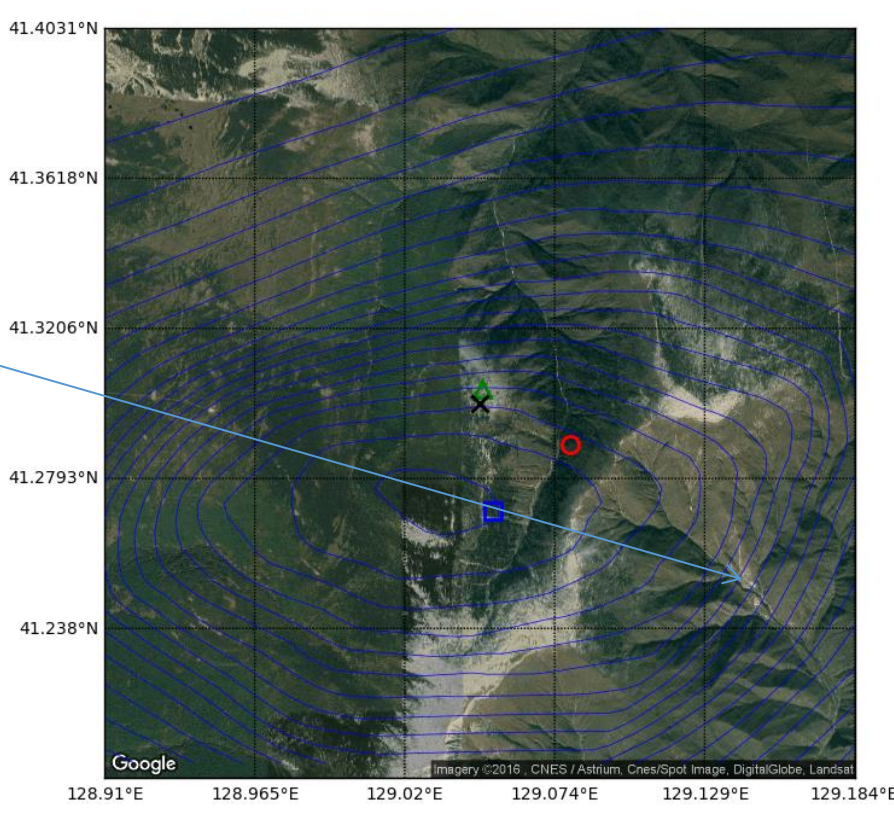

Daily Overlap and Inconsistency